# Package 'sweater'

November 7, 2023

<span id="page-0-0"></span>Title Speedy Word Embedding Association Test and Extras Using R

Version 0.1.8

Description Conduct various tests for evaluating implicit biases in word embeddings: Word Embed-ding Association Test (Caliskan et al., 2017), [<doi:10.1126/science.aal4230>](https://doi.org/10.1126/science.aal4230), Relative Norm Distance (Garg et al., 2018), [<doi:10.1073/pnas.1720347115>](https://doi.org/10.1073/pnas.1720347115), Mean Average Co-sine Similarity (Mazini et al., 2019) [<arXiv:1904.04047>](https://arxiv.org/abs/1904.04047), Se-mAxis (An et al., 2018) [<arXiv:1806.05521>](https://arxiv.org/abs/1806.05521), Relative Negative Sentiment Bias (Sweeney & Najafian, 2019) [<doi:10.18653/v1/P19-1162>](https://doi.org/10.18653/v1/P19-1162), and Embedding Coher-ence Test (Dev & Phillips, 2019) [<arXiv:1901.07656>](https://arxiv.org/abs/1901.07656).

License GPL  $(>= 3)$ 

Encoding UTF-8

LazyData true

RoxygenNote 7.2.3

URL <https://github.com/gesistsa/sweater>

BugReports <https://github.com/gesistsa/sweater/issues>

LinkingTo Rcpp

Imports Rcpp, purrr, quanteda, LiblineaR, proxy, data.table, cli, combinat

**Suggests** covr, test that  $(>= 3.0.0)$ 

Config/testthat/edition 3

Depends  $R$  ( $>= 3.5$ )

NeedsCompilation yes

Author Chung-hong Chan [aut, cre] (<<https://orcid.org/0000-0002-6232-7530>>)

Maintainer Chung-hong Chan <chainsawtiney@gmail.com>

Repository CRAN

Date/Publication 2023-11-07 16:00:02 UTC

# <span id="page-1-0"></span>R topics documented:

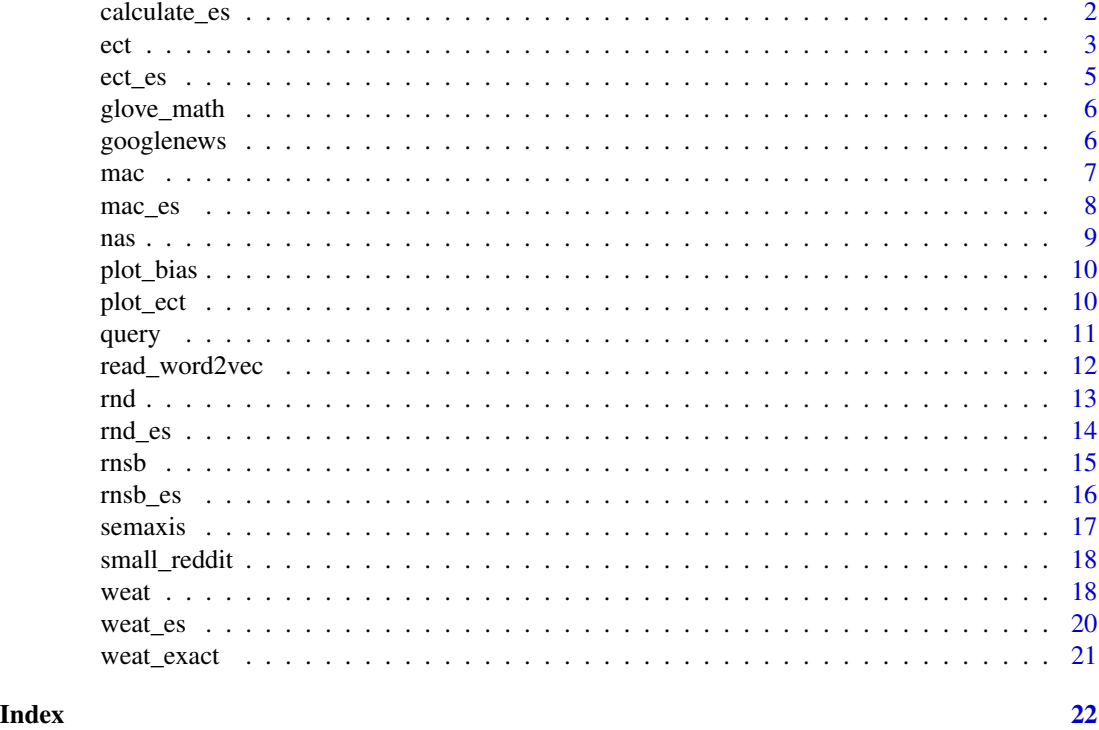

<span id="page-1-1"></span>calculate\_es *Calculate the effect size of a query*

# Description

This function calculates the effect of a query.

# Usage

calculate\_es(x, ...)

# Arguments

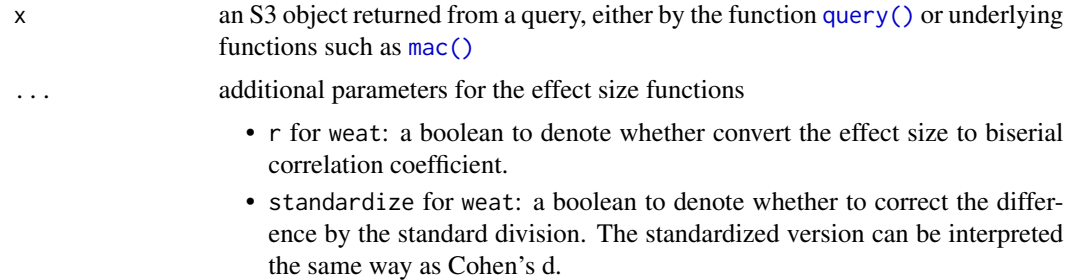

# <span id="page-2-0"></span>Details

The following methods are supported.

- mac mean cosine distance value. The value makes sense only for comparison (e.g. before and after debiasing). But a lower value indicates greater association between the target words and the attribute words.
- rnd sum of all relative norm distances. It equals to zero when there is no bias.
- rnsb Kullback-Leibler divergence of the predicted negative probabilities, P, from the uniform distribution. A lower value indicates less bias.
- ect Spearman Coefficient of an Embedding Coherence Test. The value ranges from -1 to +1 and a larger value indicates less bias.
- weat The standardized effect size (default) can be interpreted the same way as Cohen's D.

# Value

effect size

# References

Caliskan, A., Bryson, J. J., & Narayanan, A. (2017). Semantics derived automatically from language corpora contain human-like biases. Science, 356(6334), 183-186. [doi:10.1126/science.aal4230](https://doi.org/10.1126/science.aal4230)

Dev, S., & Phillips, J. (2019, April). [Attenuating bias in word vectors.](https://proceedings.mlr.press/v89/dev19a.html) In The 22nd International Conference on Artificial Intelligence and Statistics (pp. 879-887). PMLR.

Garg, N., Schiebinger, L., Jurafsky, D., & Zou, J. (2018). Word embeddings quantify 100 years of gender and ethnic stereotypes. Proceedings of the National Academy of Sciences, 115(16), E3635- E3644. [doi:10.1073/pnas.1720347115](https://doi.org/10.1073/pnas.1720347115)

Manzini, T., Lim, Y. C., Tsvetkov, Y., & Black, A. W. (2019). [Black is to criminal as cau](https://arxiv.org/abs/1904.04047)[casian is to police: Detecting and removing multiclass bias in word embeddings.](https://arxiv.org/abs/1904.04047) arXiv preprint arXiv:1904.04047.

Sweeney, C., & Najafian, M. (2019, July). [A transparent framework for evaluating unintended de](https://aclanthology.org/P19-1162/)[mographic bias in word embeddings.](https://aclanthology.org/P19-1162/) In Proceedings of the 57th Annual Meeting of the Association for Computational Linguistics (pp. 1662-1667).

# See Also

[weat\\_es\(\)](#page-19-1), [mac\\_es\(\)](#page-7-1), [rnd\\_es\(\)](#page-13-1), [rnsb\\_es\(\)](#page-15-1), [ect\\_es\(\)](#page-4-1)

<span id="page-2-1"></span>ect *Embedding Coherence Test*

#### **Description**

This function estimate the Embedding Coherence Test (ECT) of word embeddings (Dev & Philips, 2019). If possible, please use [query\(\)](#page-10-1) instead.

# <span id="page-3-0"></span>Usage

```
ect(w, S_words, A_words, B_words, verbose = FALSE)
```
#### Arguments

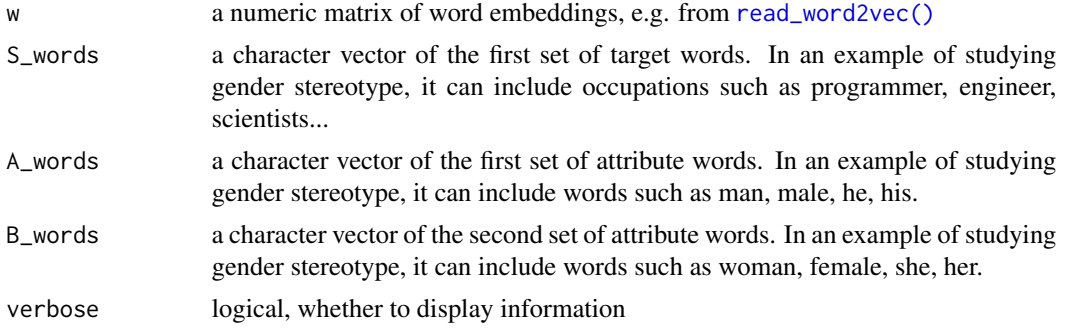

# Value

A list with class "ect" containing the following components:

- \$A\_words the input A\_words
- \$B\_words the input B\_words
- \$S\_words the input S\_words
- \$u\_a Cosine similarity between each word vector of S\_words and average vector of A\_words
- $\bullet$  Let Cosine similarity between each word vector of S\_words and average vector of B\_words

## References

Dev, S., & Phillips, J. (2019, April). [Attenuating bias in word vectors.](https://proceedings.mlr.press/v89/dev19a.html) In The 22nd International Conference on Artificial Intelligence and Statistics (pp. 879-887). PMLR.

# See Also

[ect\\_es\(\)](#page-4-1) can be used to obtain the effect size of the test. [plot\\_ect\(\)](#page-9-1) can be used to visualize the result.

```
data(googlenews)
S1 <- c("janitor", "statistician", "midwife", "bailiff", "auctioneer",
"photographer", "geologist", "shoemaker", "athlete", "cashier", "dancer",
"housekeeper", "accountant", "physicist", "gardener", "dentist", "weaver",
"blacksmith", "psychologist", "supervisor", "mathematician", "surveyor",
"tailor", "designer", "economist", "mechanic", "laborer", "postmaster",
"broker", "chemist", "librarian", "attendant", "clerical", "musician",
"porter", "scientist", "carpenter", "sailor", "instructor", "sheriff",
"pilot", "inspector", "mason", "baker", "administrator", "architect",
"collector", "operator", "surgeon", "driver", "painter", "conductor",
"nurse", "cook", "engineer", "retired", "sales", "lawyer", "clergy",
"physician", "farmer", "clerk", "manager", "guard", "artist", "smith",
```

```
"official", "police", "doctor", "professor", "student", "judge",
"teacher", "author", "secretary", "soldier")
A1 <- c("he", "son", "his", "him", "father", "man", "boy", "himself",
"male", "brother", "sons", "fathers", "men", "boys", "males", "brothers",
"uncle", "uncles", "nephew", "nephews")
B1 <- c("she", "daughter", "hers", "her", "mother", "woman", "girl",
"herself", "female", "sister", "daughters", "mothers", "women", "girls",
"females", "sisters", "aunt", "aunts", "niece", "nieces")
garg_f1 <- ect(googlenews, S1, A1, B1)
plot_ect(garg_f1)
```
<span id="page-4-1"></span>ect\_es *Calculate the Spearman Coefficient of an ECT result*

# Description

This functions calculates the Spearman Coefficient of an Embedding Coherence Test. The value ranges from -1 to +1 and a larger value indicates less bias. If possible, please use [calculate\\_es\(\)](#page-1-1) instead.

# Usage

ect\_es(x)

# Arguments

x an ect object from the [ect\(\)](#page-2-1) function.

#### Value

Spearman Coefficient

#### References

Dev, S., & Phillips, J. (2019, April). [Attenuating bias in word vectors.](https://proceedings.mlr.press/v89/dev19a.html) In The 22nd International Conference on Artificial Intelligence and Statistics (pp. 879-887). PMLR.

This is a subset of the original pretrained GLoVE word vectors provided by Pennington et al (2017). The same word vectors were used in Caliskan et al. (2017) to study biases.

# Usage

glove\_math

# Format

An object of class matrix (inherits from array) with 32 rows and 300 columns.

# References

Pennington, J., Socher, R., & Manning, C. D. (2014, October). [Glove: Global vectors for word](https://aclanthology.org/D14-1162/) [representation.](https://aclanthology.org/D14-1162/) In Proceedings of the 2014 conference on empirical methods in natural language processing (EMNLP) (pp. 1532-1543).

Caliskan, A., Bryson, J. J., & Narayanan, A. (2017). Semantics derived automatically from language corpora contain human-like biases. Science, 356(6334), 183-186. [doi:10.1126/science.aal4230](https://doi.org/10.1126/science.aal4230)

googlenews *A subset of the pretrained word2vec word vectors*

# **Description**

This is a subset of the original pretrained word2vec word vectors trained on Google News. The same word vectors were used in Garg et al. (2018) to study biases.

#### Usage

googlenews

#### Format

An object of class matrix (inherits from array) with 116 rows and 300 columns.

## References

Garg, N., Schiebinger, L., Jurafsky, D., & Zou, J. (2018). Word embeddings quantify 100 years of gender and ethnic stereotypes. Proceedings of the National Academy of Sciences, 115(16), E3635- E3644. [doi:10.1073/pnas.1720347115](https://doi.org/10.1073/pnas.1720347115)

This function calculates the mean average cosine similarity (MAC) score proposed in Manzini et al (2019). If possible, please use [query\(\)](#page-10-1) instead.

# Usage

mac(w, S\_words, A\_words, verbose = FALSE)

# **Arguments**

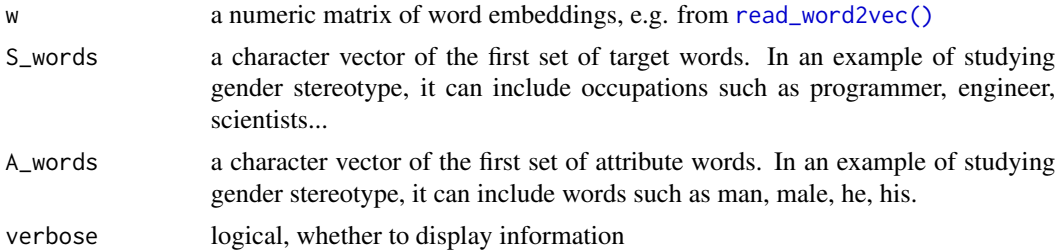

#### Value

A list with class "mac" containing the following components:

- \$P a vector of cosine similarity values for every word in S\_words
- \$S\_words the input S\_words
- \$A\_words the input A\_words [mac\\_es\(\)](#page-7-1) can be used to obtain the effect size of the test.

# References

Manzini, T., Lim, Y. C., Tsvetkov, Y., & Black, A. W. (2019). [Black is to criminal as cau](https://arxiv.org/abs/1904.04047)[casian is to police: Detecting and removing multiclass bias in word embeddings.](https://arxiv.org/abs/1904.04047) arXiv preprint arXiv:1904.04047.

## Examples

```
data(googlenews)
S1 <- c("janitor", "statistician", "midwife", "bailiff", "auctioneer",
"photographer", "geologist", "shoemaker", "athlete", "cashier", "dancer",
"housekeeper", "accountant", "physicist", "gardener", "dentist", "weaver",
"blacksmith", "psychologist", "supervisor", "mathematician", "surveyor",
"tailor", "designer", "economist", "mechanic", "laborer", "postmaster",
"broker", "chemist", "librarian", "attendant", "clerical", "musician",
"porter", "scientist", "carpenter", "sailor", "instructor", "sheriff",
"pilot", "inspector", "mason", "baker", "administrator", "architect",
"collector", "operator", "surgeon", "driver", "painter", "conductor",
```
<span id="page-6-1"></span><span id="page-6-0"></span> $\Gamma$   $\sim$  7

<span id="page-7-0"></span>8 mac\_es

```
"nurse", "cook", "engineer", "retired", "sales", "lawyer", "clergy",
"physician", "farmer", "clerk", "manager", "guard", "artist", "smith",
"official", "police", "doctor", "professor", "student", "judge", "teacher",
"author", "secretary", "soldier")
A1 <- c("he", "son", "his", "him", "father", "man", "boy", "himself",
"male", "brother", "sons", "fathers", "men", "boys", "males", "brothers",
"uncle", "uncles", "nephew", "nephews")
x <- mac(googlenews, S1, A1)
x$P
```
#### <span id="page-7-1"></span>mac\_es *Calculation of MAC Effect Size*

# Description

This function calculates the mean of cosine distance values. If possible, please use [calculate\\_es\(\)](#page-1-1) instead.

#### Usage

 $mac\_es(x)$ 

#### Arguments

x an object from the function [mac](#page-6-1)

# Value

Mean of all cosine similarity values

#### Author(s)

Chung-hong Chan

# References

Manzini, T., Lim, Y. C., Tsvetkov, Y., & Black, A. W. (2019). [Black is to criminal as cau](https://arxiv.org/abs/1904.04047)[casian is to police: Detecting and removing multiclass bias in word embeddings.](https://arxiv.org/abs/1904.04047) arXiv preprint arXiv:1904.04047.

This functions quantifies the bias in a set of word embeddings by Caliskan et al (2017). In comparison to WEAT introduced in the same paper, this method is more suitable for continuous ground truth data. See Figure 1 and Figure 2 of the original paper. If possible, please use [query\(\)](#page-10-1) instead.

# Usage

nas(w, S\_words, A\_words, B\_words, verbose = FALSE)

# Arguments

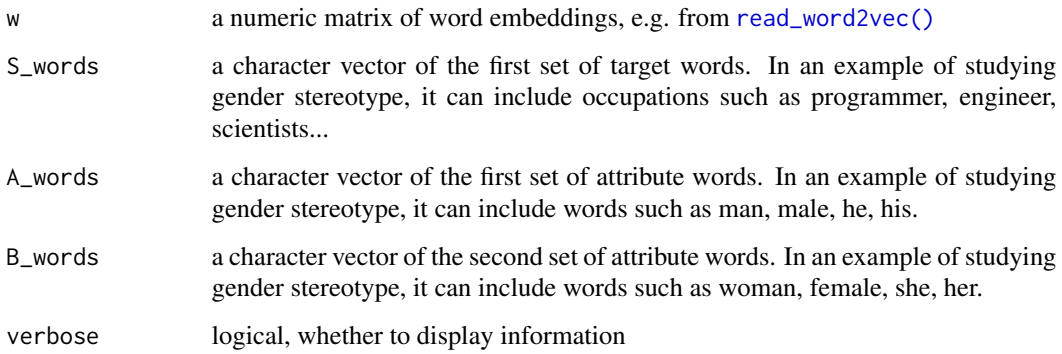

# Value

A list with class "nas" containing the following components:

- \$P a vector of normalized association score for every word in S
- \$raw a list of raw results used for calculating normalized association scores
- \$S\_words the input S\_words
- \$A\_words the input A\_words
- \$B\_words the input B\_words

# References

Caliskan, A., Bryson, J. J., & Narayanan, A. (2017). Semantics derived automatically from language corpora contain human-like biases. Science, 356(6334), 183-186. [doi:10.1126/science.aal4230](https://doi.org/10.1126/science.aal4230)

<span id="page-8-1"></span><span id="page-8-0"></span>

<span id="page-9-2"></span><span id="page-9-0"></span>

For ect, this function calls [plot\\_ect\(\)](#page-9-1). For other tests (except weat), this function plots the bias of words in S as a Cleveland Dot Plot. Plotting the result of weat is not supported.

# Usage

plot\_bias(x) ## S3 method for class 'sweater'

# Arguments

 $plot(x, \ldots)$ 

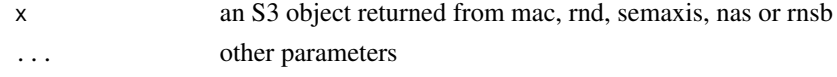

# Value

a plot

<span id="page-9-1"></span>plot\_ect *Plot an ECT result on a two-dimensional plane*

# Description

This functions plot the words in S\_words on a 2D plane according to their association with the average vectors of A\_words and B\_words. A equality line is also added. Words along the equality line have less bias. Words located on the upper side of the equality line have a stronger association with A\_words and vice versa.

# Usage

 $plot\_ect(x, \ldots)$ 

# Arguments

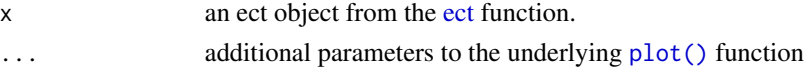

# Value

a plot

<span id="page-10-2"></span><span id="page-10-1"></span><span id="page-10-0"></span>

This function makes a query based on the supplied parameters. The object can then be displayed by the S3 method [print.sweater\(\)](#page-10-2) and plotted by [plot.sweater\(\)](#page-9-2).

# Usage

```
query(
 w,
  S_words,
 T_words,
 A_words,
 B_words,
 method = "guess",
 verbose = FALSE,
  ...
)
## S3 method for class 'sweater'
```

```
print(x, \ldots)
```
# Arguments

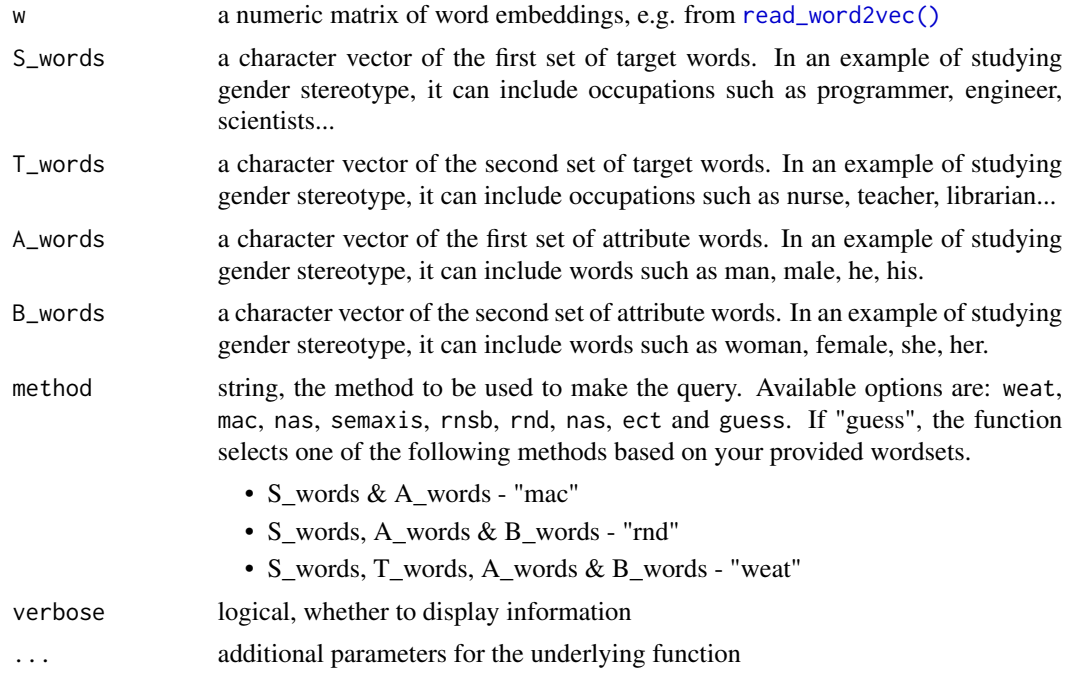

- l for "semaxis": an integer indicates the number of words to augment each word in A and B based on cosine , see An et al (2018). Default to 0 (no augmentation).
- levels for "rnsb": levels of entries in a hierarchical dictionary that will be applied (see [quanteda::dfm\\_lookup\(\)](#page-0-0))

<span id="page-11-0"></span>x a sweater S3 object

# Value

a sweater S3 object

# See Also

[weat\(\)](#page-17-1), [mac\(\)](#page-6-1), [nas\(\)](#page-8-1), [semaxis\(\)](#page-16-1), [rnsb\(\)](#page-14-1), [rnd\(\)](#page-12-1), [nas\(\)](#page-8-1), [ect\(\)](#page-2-1)

#### Examples

```
data(googlenews)
S1 <- c("janitor", "statistician", "midwife", "bailiff", "auctioneer",
"photographer", "geologist", "shoemaker", "athlete", "cashier", "dancer",
"housekeeper", "accountant", "physicist", "gardener", "dentist", "weaver",
"blacksmith", "psychologist", "supervisor", "mathematician", "surveyor",
"tailor", "designer", "economist", "mechanic", "laborer", "postmaster",
"broker", "chemist", "librarian", "attendant", "clerical", "musician",
"porter", "scientist", "carpenter", "sailor", "instructor", "sheriff",
"pilot", "inspector", "mason", "baker", "administrator", "architect",
"collector", "operator", "surgeon", "driver", "painter", "conductor",
"nurse", "cook", "engineer", "retired", "sales", "lawyer", "clergy",
"physician", "farmer", "clerk", "manager", "guard", "artist", "smith",
"official", "police", "doctor", "professor", "student", "judge",
"teacher", "author", "secretary", "soldier")
A1 <- c("he", "son", "his", "him", "father", "man", "boy", "himself",
"male", "brother", "sons", "fathers", "men", "boys", "males", "brothers",
"uncle", "uncles", "nephew", "nephews")
B1 <- c("she", "daughter", "hers", "her", "mother", "woman", "girl",
"herself", "female", "sister", "daughters", "mothers", "women", "girls",
"females", "sisters", "aunt", "aunts", "niece", "nieces")
garg_f1 \le - query(googlenews, S_words = S1, A_words = A1, B_words = B1)
garg_f1
plot(garg_f1)
```
<span id="page-11-1"></span>read\_word2vec *A helper function for reading word2vec format*

#### **Description**

This function reads word2vec text format and return a dense matrix that can be used by this package. The file can have or have not the "verification line", i.e. the first line contains the dimensionality of the matrix. If the verification line exists, the function will check the returned matrix for correctness.

# <span id="page-12-0"></span>rnd and the contract of the contract of the contract of the contract of the contract of the contract of the contract of the contract of the contract of the contract of the contract of the contract of the contract of the co

# Usage

read\_word2vec(x)

# Arguments

x path to your text file

# Value

a dense matrix

<span id="page-12-1"></span>

rnd *Relative Norm Distance*

# Description

This function calculate the relative norm distance (RND) of word embeddings. If possible, please use [query\(\)](#page-10-1) instead.

# Usage

```
rnd(w, S_words, A_words, B_words, verbose = FALSE)
```
# Arguments

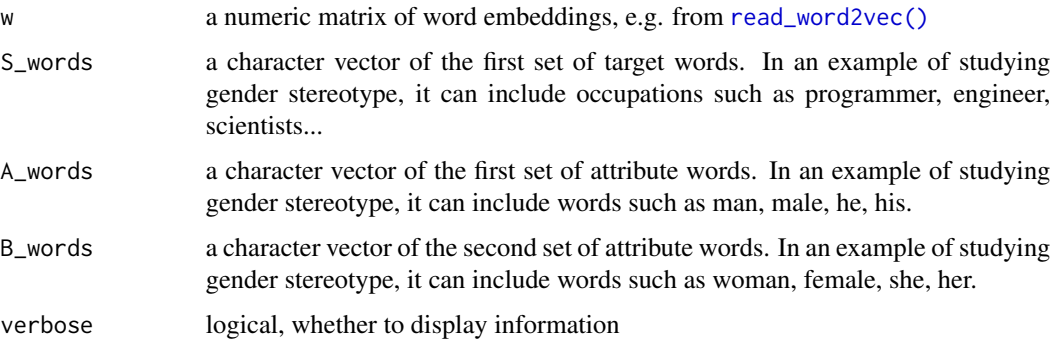

# Value

A list with class "rnd" containing the following components:

- \$norm\_diff a vector of relative norm distances for every word in S\_words
- \$S\_words the input S\_words
- \$A\_words the input A\_words
- \$B\_words the input B\_words [rnd\\_es\(\)](#page-13-1) can be used to obtain the effect size of the test.

#### <span id="page-13-0"></span>References

Garg, N., Schiebinger, L., Jurafsky, D., & Zou, J. (2018). Word embeddings quantify 100 years of gender and ethnic stereotypes. Proceedings of the National Academy of Sciences, 115(16), E3635- E3644. [doi:10.1073/pnas.1720347115](https://doi.org/10.1073/pnas.1720347115)

# Examples

```
data(googlenews)
S1 <- c("janitor", "statistician", "midwife", "bailiff", "auctioneer",
"photographer", "geologist", "shoemaker", "athlete", "cashier", "dancer",
"housekeeper", "accountant", "physicist", "gardener", "dentist", "weaver",
"blacksmith", "psychologist", "supervisor", "mathematician", "surveyor",
"tailor", "designer", "economist", "mechanic", "laborer", "postmaster",
"broker", "chemist", "librarian", "attendant", "clerical", "musician",
"porter", "scientist", "carpenter", "sailor", "instructor", "sheriff",
"pilot", "inspector", "mason", "baker", "administrator", "architect",
"collector", "operator", "surgeon", "driver", "painter", "conductor",
"nurse", "cook", "engineer", "retired", "sales", "lawyer", "clergy",
"physician", "farmer", "clerk", "manager", "guard", "artist", "smith",
"official", "police", "doctor", "professor", "student", "judge",
"teacher", "author", "secretary", "soldier")
A1 <- c("he", "son", "his", "him", "father", "man", "boy", "himself",
"male", "brother", "sons", "fathers", "men", "boys", "males", "brothers",
"uncle", "uncles", "nephew", "nephews")
B1 <- c("she", "daughter", "hers", "her", "mother", "woman", "girl",
"herself", "female", "sister", "daughters", "mothers", "women", "girls",
"females", "sisters", "aunt", "aunts", "niece", "nieces")
garg_f1 <- rnd(googlenews, S1, A1, B1)
plot_bias(garg_f1)
```
<span id="page-13-1"></span>

rnd\_es *Calculation of sum of all relative norm distances*

# Description

This function calculates the sum of all relative norm distances from the relative norm distance test. If possible, please use [calculate\\_es\(\)](#page-1-1) instead.

#### Usage

rnd\_es(x)

# Arguments

x an object from the function [rnd](#page-12-1)

# Value

Sum of all relative norm distances

# <span id="page-14-0"></span>rnsb 15

# References

Garg, N., Schiebinger, L., Jurafsky, D., & Zou, J. (2018). Word embeddings quantify 100 years of gender and ethnic stereotypes. Proceedings of the National Academy of Sciences, 115(16), E3635- E3644. [doi:10.1073/pnas.1720347115](https://doi.org/10.1073/pnas.1720347115)

<span id="page-14-1"></span>rnsb *Relative Negative Sentiment Bias*

### **Description**

This function estimate the Relative Negative Sentiment Bias (RNSB) of word embeddings (Sweeney & Najafian, 2 019). If possible, please use [query\(\)](#page-10-1) instead.

# Usage

```
rnsb(w, S_words, A_words, B_words, levels = 1, verbose = FALSE)
```
# Arguments

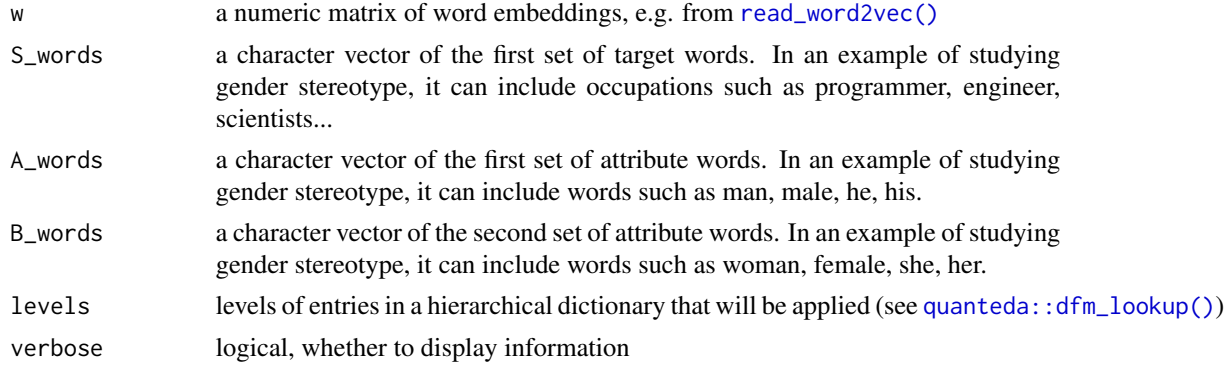

#### Value

A list with class "rnsb" containing the following components:

- \$classifer a logistic regression model with L2 regularization trained with LiblineaR
- \$A\_words the input A\_words
- \$B\_words the input B\_words
- \$S\_words the input S\_words
- \$P the predicted negative sentiment probabilities [rnsb\\_es\(\)](#page-15-1) can be used to obtain the effect size of the test.

# References

Sweeney, C., & Najafian, M. (2019, July). [A transparent framework for evaluating unintended de](https://aclanthology.org/P19-1162/)[mographic bias in word embeddings.](https://aclanthology.org/P19-1162/) In Proceedings of the 57th Annual Meeting of the Association for Computational Linguistics (pp. 1662-1667).

# Examples

```
data(googlenews)
S1 <- c("janitor", "statistician", "midwife", "bailiff", "auctioneer",
"photographer", "geologist", "shoemaker", "athlete", "cashier", "dancer",
"housekeeper", "accountant", "physicist", "gardener", "dentist", "weaver",
"blacksmith", "psychologist", "supervisor", "mathematician", "surveyor",
"tailor", "designer", "economist", "mechanic", "laborer", "postmaster",
"broker", "chemist", "librarian", "attendant", "clerical", "musician",
"porter", "scientist", "carpenter", "sailor", "instructor", "sheriff",
"pilot", "inspector", "mason", "baker", "administrator", "architect",
"collector", "operator", "surgeon", "driver", "painter", "conductor",
"nurse", "cook", "engineer", "retired", "sales", "lawyer", "clergy",
"physician", "farmer", "clerk", "manager", "guard", "artist", "smith",
"official", "police", "doctor", "professor", "student", "judge",
"teacher", "author", "secretary", "soldier")
A1 <- c("he", "son", "his", "him", "father", "man", "boy", "himself",
"male", "brother", "sons", "fathers", "men", "boys", "males", "brothers",
"uncle", "uncles", "nephew", "nephews")
B1 <- c("she", "daughter", "hers", "her", "mother", "woman", "girl",
"herself", "female", "sister", "daughters", "mothers", "women", "girls",
"females", "sisters", "aunt", "aunts", "niece", "nieces")
garg_f1 <- rnsb(googlenews, S1, A1, B1)
plot_bias(garg_f1)
```
<span id="page-15-1"></span>

rnsb\_es *Calculation the Kullback-Leibler divergence*

#### Description

This function calculates the Kullback-Leibler divergence of the predicted negative probabilities, P, from the uniform distribution. If possible, please use [calculate\\_es\(\)](#page-1-1) instead.

#### Usage

rnsb\_es(x)

#### Arguments

x an [rnsb](#page-14-1) object from the rnsb function.

#### Value

the Kullback-Leibler divergence.

# References

Sweeney, C., & Najafian, M. (2019, July). [A transparent framework for evaluating unintended de](https://aclanthology.org/P19-1162/)[mographic bias in word embeddings.](https://aclanthology.org/P19-1162/) In Proceedings of the 57th Annual Meeting of the Association for Computational Linguistics (pp. 1662-1667).

<span id="page-15-0"></span>

<span id="page-16-1"></span><span id="page-16-0"></span>

This function calculates the axis and the score using the SemAxis framework proposed in An et al (2018). If possible, please use [query\(\)](#page-10-1) instead.

# Usage

```
semaxis(w, S_words, A_words, B_words, l = 0, verbose = FALSE)
```
# Arguments

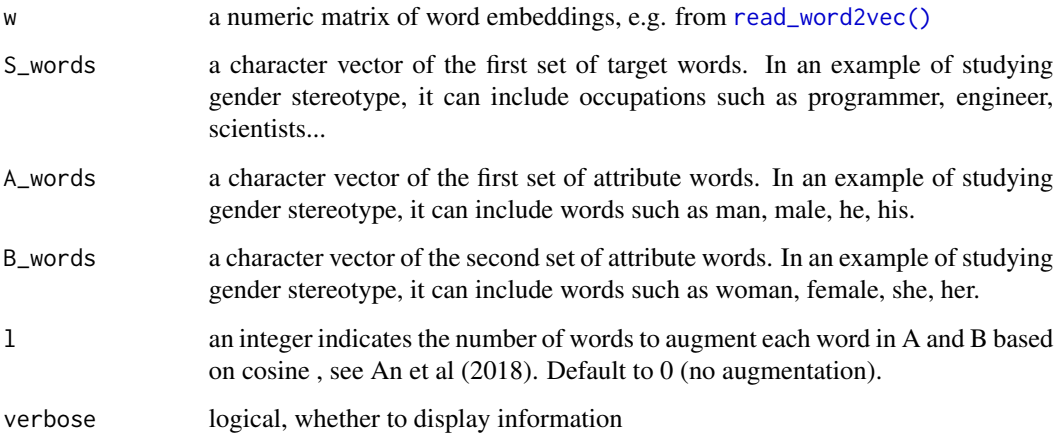

#### Value

A list with class "semaxis" containing the following components:

- \$P for each of words in S, the score according to SemAxis
- \$V the semantic axis vector
- \$S\_words the input S\_words
- \$A\_words the input A\_words
- \$B\_words the input B\_words

# References

An, J., Kwak, H., & Ahn, Y. Y. (2018). [SemAxis: A lightweight framework to characterize domain](https://arxiv.org/abs/1806.05521)[specific word semantics beyond sentiment.](https://arxiv.org/abs/1806.05521) arXiv preprint arXiv:1806.05521.

# Examples

```
data(glove_math)
S1 <- c("math", "algebra", "geometry", "calculus", "equations",
"computation", "numbers", "addition")
A1 <- c("male", "man", "boy", "brother", "he", "him", "his", "son")
B1 <- c("female", "woman", "girl", "sister", "she", "her", "hers", "daughter")
semaxis(glove_math, S1, A1, B1, l = 0)$P
```
small\_reddit *A subset of the pretrained word2vec word vectors on Reddit*

# Description

This is a subset of the pretrained word2vec word vectors on Reddit provided by An et al. (2018). With this dataset, you can try with the "l" parameter of [semaxis\(\)](#page-16-1) up to 10.

# Usage

small\_reddit

# Format

An object of class matrix (inherits from array) with 106 rows and 300 columns.

# References

An, J., Kwak, H., & Ahn, Y. Y. (2018). [SemAxis: A lightweight framework to characterize domain](https://arxiv.org/abs/1806.05521)[specific word semantics beyond sentiment.](https://arxiv.org/abs/1806.05521) arXiv preprint arXiv:1806.05521.

<span id="page-17-1"></span>

weat *Speedy Word Embedding Association Test*

# Description

This functions test the bias in a set of word embeddings using the method by Caliskan et al (2017). If possible, please use [query\(\)](#page-10-1) instead.

# Usage

weat(w, S\_words, T\_words, A\_words, B\_words, verbose = FALSE)

<span id="page-17-0"></span>

#### <span id="page-18-0"></span>weat 19

# **Arguments**

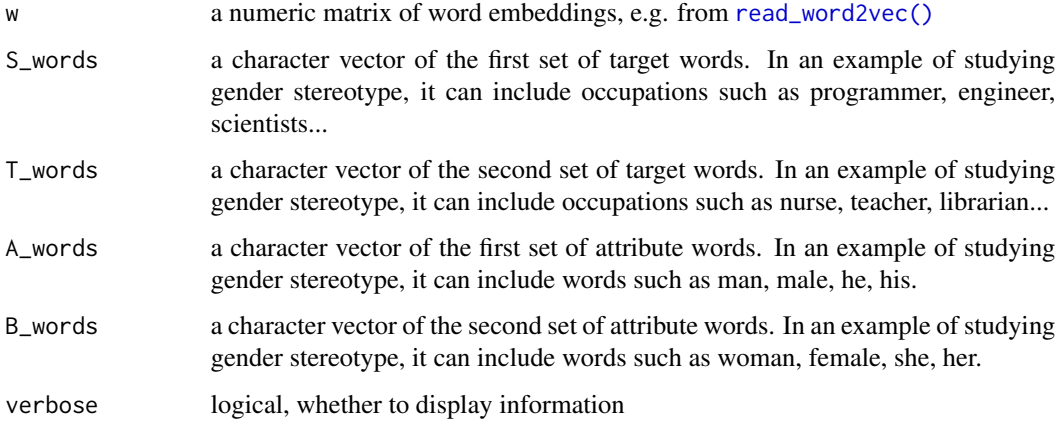

# Value

A list with class "weat" containing the following components:

- \$S\_diff for each of words in S\_words, mean of the mean differences in cosine similarity between words in A\_words and words in B\_words
- \$T\_diff for each of words in T\_words, mean of the mean differences in cosine similarity between words in A\_words and words in B\_words
- \$S\_words the input S\_words
- \$T\_words the input T\_words
- \$A\_words the input A\_words
- \$B\_words the input B\_words [weat\\_es\(\)](#page-19-1) can be used to obtain the effect size of the test; [weat\\_resampling\(\)](#page-20-1) for a test of significance.

# References

Caliskan, A., Bryson, J. J., & Narayanan, A. (2017). Semantics derived automatically from language corpora contain human-like biases. Science, 356(6334), 183-186. [doi:10.1126/science.aal4230](https://doi.org/10.1126/science.aal4230)

```
# Reproduce the number in Caliskan et al. (2017) - Table 1, "Math vs. Arts"
data(glove_math)
S1 <- c("math", "algebra", "geometry", "calculus", "equations",
"computation", "numbers", "addition")
T1 <- c("poetry", "art", "dance", "literature", "novel", "symphony", "drama", "sculpture")
A1 <- c("male", "man", "boy", "brother", "he", "him", "his", "son")
B1 <- c("female", "woman", "girl", "sister", "she", "her", "hers", "daughter")
sw <- weat(glove_math, S1, T1, A1, B1)
weat_es(sw)
```
<span id="page-19-1"></span><span id="page-19-0"></span>

This function calculates the effect size from a sweater object. The original implementation in Caliskan et al. (2017) assumes the numbers of words in S and in T must be equal. The current implementation eases this assumption by adjusting the variance with the difference in sample sizes. This adjustment works not so great when the length of S and T are short. It is also possible to convert the Cohen's d to Pearson's correlation coefficient (r). If possible, please use [calculate\\_es\(\)](#page-1-1) instead.

# Usage

 $weak\_es(x, standardize = TRUE, r = FALSE)$ 

# Arguments

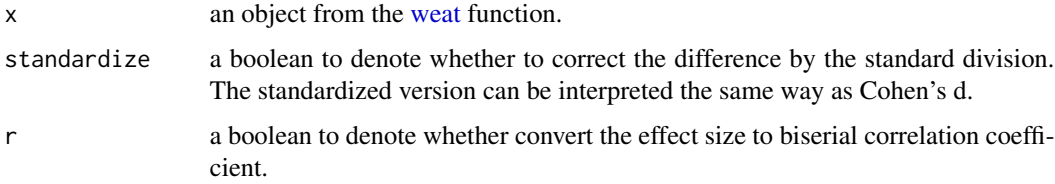

# Value

the effect size of the query

# References

Caliskan, A., Bryson, J. J., & Narayanan, A. (2017). Semantics derived automatically from language corpora contain human-like biases. Science, 356(6334), 183-186. [doi:10.1126/science.aal4230](https://doi.org/10.1126/science.aal4230)

```
# Reproduce the number in Caliskan et al. (2017) - Table 1, "Math vs. Arts"
data(glove_math)
S1 <- c("math", "algebra", "geometry", "calculus", "equations",
"computation", "numbers", "addition")
T1 <- c("poetry", "art", "dance", "literature", "novel", "symphony", "drama", "sculpture")
A1 <- c("male", "man", "boy", "brother", "he", "him", "his", "son")
B1 <- c("female", "woman", "girl", "sister", "she", "her", "hers", "daughter")
sw <- weat(glove_math, S1, T1, A1, B1)
weat_es(sw)
```
<span id="page-20-1"></span><span id="page-20-0"></span>

This function conducts the test of significance for WEAT as described in Caliskan et al. (2017). The exact test (proposed in Caliskan et al.) takes an unreasonably long time, if the total number of words in S and T is larger than 10. The resampling test is an approximation of the exact test.

# Usage

```
weat_exact(x)
weat_resampling(x, n_resampling = 9999)
```
#### Arguments

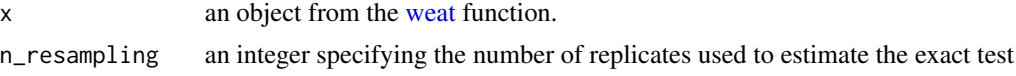

# Value

A list with class "htest"

# References

Caliskan, A., Bryson, J. J., & Narayanan, A. (2017). Semantics derived automatically from language corpora contain human-like biases. Science, 356(6334), 183-186. [doi:10.1126/science.aal4230](https://doi.org/10.1126/science.aal4230)

```
# Reproduce the number in Caliskan et al. (2017) - Table 1, "Math vs. Arts"
data(glove_math)
S1 <- c("math", "algebra", "geometry", "calculus", "equations",
"computation", "numbers", "addition")
T1 <- c("poetry", "art", "dance", "literature", "novel", "symphony", "drama", "sculpture")
A1 <- c("male", "man", "boy", "brother", "he", "him", "his", "son")
B1 <- c("female", "woman", "girl", "sister", "she", "her", "hers", "daughter")
sw <- weat(glove_math, S1, T1, A1, B1)
weat_resampling(sw)
```
# <span id="page-21-0"></span>Index

```
∗ datasets
    glove_math, 6
    googlenews, 6
    small_reddit, 18
calculate_es, 2
calculate_es(), 5, 8, 14, 16, 20
ect, 3, 10
ect(), 5, 12
ect_es, 5
ect_es(), 3, 4
glove_math, 6
googlenews, 6
mac, 7, 8
mac(), 2, 12
mac_es, 8
mac_es(), 3, 7
nas, 9
nas(), 12
plot(), 10
plot.sweater (plot_bias), 10
plot.sweater(), 11
plot_bias, 10
plot_ect, 10
plot_ect(), 4, 10
print.sweater (query), 11
print.sweater(), 11
quanteda::dfm_lookup(), 12, 15
query, 11
query(), 2, 3, 7, 9, 13, 15, 17, 18
read_word2vec, 12
read_word2vec(), 4, 7, 9, 11, 13, 15, 17, 19
rnd, 13, 14
rnd(), 12
```

```
rnd_es, 14
rnd_es(), 3, 13
rnsb, 15, 16
rnsb(), 12
rnsb_es, 16
rnsb_es(), 3, 15
semaxis, 17
semaxis(), 12, 18
small_reddit, 18
weat, 18, 20, 21
weat(), 12
weat_es, 20
weat_es(), 3, 19
weat_exact, 21
weat_resampling (weat_exact), 21
weat_resampling(), 19
```